Não existe almoço grátis!

# Funções Virtuais

Paulo Ricardo Lisboa de Almeida

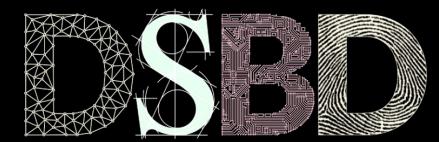

 $^{\copyright}$ 

 $\odot$ BY

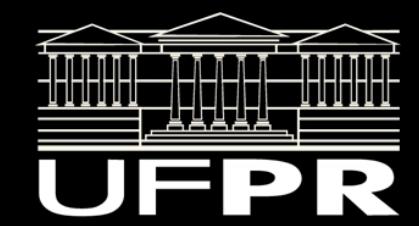

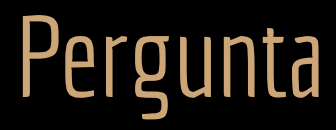

Podemos fazer isso?

Usar um ponteiro para Pessoa, e atribuir a ele um (o endereço de) um objeto do tipo ProfessorAdjunto?

```
#include <iostream>
#include "ProfessorAdjunto.hpp"
#include "Professor.hpp"
int main(){
    Pessoa* p{new ProfessorAdjunto{"Maria", 11111111111, 100, 40}};
   std::cout << p->getNome() << "\n";
    delete p;
    return 0;
}
```
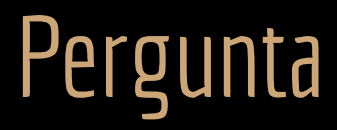

Podemos fazer isso?

Usar um ponteiro para Pessoa, e atribuir a ele um (o endereço de) um objeto do tipo ProfessorAdjunto? **Sim**, podemos. ProfessorAdjunto é um tipo de Pessoa.

```
#include <iostream>
#include "ProfessorAdjunto.hpp"
#include "Professor.hpp"
int main(){
   Pessoa* p{new ProfessorAdjunto{"Maria", 11111111111, 100, 40}};
   std::cout << p->getNome() << "\n";
    delete p;
    return 0;
}
```
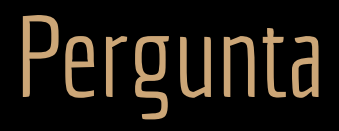

Existe um problema **grave**.

A construção do exemplo pode levar a problemas de consistência, ou até corromper a memória. **Você consegue encontrar o problema?**

```
#include <iostream>
#include "ProfessorAdjunto.hpp"
#include "Professor.hpp"
int main(){
    Pessoa* p{new ProfessorAdjunto{"Maria", 11111111111, 100, 40}};
   std::cout << p->getNome() << "\n";
    delete p;
    return 0;
}
```
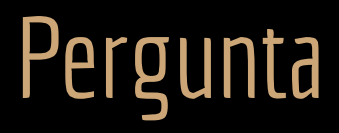

Existe um problema **grave**.

A construção do exemplo pode levar a problemas de consistência, ou até corromper a memória.

**Você consegue encontrar o problema?**

**Dica:** O problema está no main.

```
#include <iostream>
#include "ProfessorAdjunto.hpp"
#include "Professor.hpp"
int main(){
    Pessoa* p{new ProfessorAdjunto{"Maria", 11111111111, 100, 40}};
   std::cout << p->getNome() << "\n";
    delete p;
    return 0;
}
```
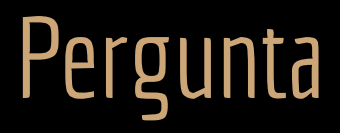

Existe um problema **grave**.

A construção do exemplo pode levar a problemas de consistência, ou até corromper a memória.

**Você consegue encontrar o problema?**

**Dica:** O problema está no main.

**Dica:** Qual destrutor será chamado?

#include <iostream>

```
#include "ProfessorAdjunto.hpp"
#include "Professor.hpp"
```

```
int main(){
    Pessoa* p{new ProfessorAdjunto{"Maria", 11111111111, 100, 40}};
   std::cout << p->getNome() << "\n";
    delete p;
    return 0;
}
```
### Delete

- O delete de Pessoa será chamado.
	- Os destrutores de Professor, e de ProfessorAdjunto não serão invocados.
	- Geramos os mais diversos problemas.
- Isso ocorre pelo mesmo motivo discutido na aula passada.
	- O ponteiro é para Pessoa.
	- O ponteiro não é capaz de identificar **em tempo de execução** que o objeto é do tipo ProfessorAdjunto.
	- Lembre-se que o **destrutor também é uma função membro**.

```
int main(){
    Pessoa* p{new ProfessorAdjunto{"Maria", 11111111111, 100, 40}};
   std::cout << p->getNome() << "\n";
   delete p;
    return 0;
}
```
# Faça você mesmo

Coloque couts nos destrutores de Pessoa, Professor e ProfessorAdjunto.

Compile, execute, e veja que somente o destrutor de Pessoa é invocado.

# Faça você mesmo

Modifique o tipo de ponteiro de Pessoa para ProfessorAdjunto

Compile, execute, e note que agora os destrutores são chamados corretamente.

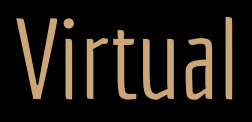

Para termos funções com comportamento realmente polimórfico, precisamos de **funções virtuais**.

Para tornar uma função virtual:

Adicione o modificador virtual na declaração da função (no .hpp). O .cpp não é alterado.

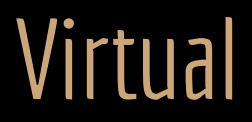

Para termos funções com comportamento realmente polimórfico, precisamos de **funções virtuais**.

Para tornar uma função virtual:

Adicione o modificador virtual na declaração da função (no .hpp). O .cpp não é alterado.

Quando uma função é declarada virtual, os ponteiros são capazes de **inferir em tempo de execução** qual a função correta a chamar.

Mesmo se o ponteiro declarado for de uma classe base.

# Exemplo

Antes de corrigir os construtores, vamos aplicar o conceito de virtual para corrigir a chamada do salário.

Note que por enquanto o exemplo a seguir não chama o getSalario corretamente via ponteiro.

```
#include <iostream>
#include "ProfessorAdjunto.hpp"
#include "Professor.hpp"
int main(){
    ProfessorAdjunto p{"Joao", 11111111111, 8500, 40};
    Professor* ptr{&p};
   std::cout << p.getNome() << " " << p.getSalario() << "\n";
   std::cout << ptr->getNome() << " " << ptr->getSalario() << "\n";
    return 0;
}
```
# Exemplo

#ifndef PROFESSOR\_HPP #define PROFESSOR\_HPP

```
#include "Pessoa.hpp"
class Professor : public Pessoa{
    public:
```
//...

virtual unsigned int getSalario() const;

private:

```
 unsigned int valorHora;
 unsigned short cargaHoraria;
```
}; #endif

#### Não é obrigatório repetir nas classes derivadas, mas é uma **boa prática**.

```
#ifndef PROFESSOR_ADJUNTO_HPP
#define PROFESSOR_ADJUNTO_HPP
#include "Professor.hpp"
class ProfessorAdjunto : public Professor{
    public:
        //...
        virtual unsigned int getSalario() const;
    private:
        std::string linhaPesquisa;
};
#endif
```
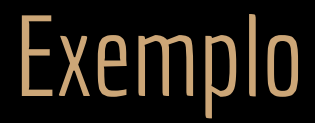

Mesmo exemplo da aula passada.

**Note que agora as chamadas funcionam como o esperado.**

```
#include <iostream>
#include "ProfessorAdjunto.hpp"
#include "Professor.hpp"
int main(){
    ProfessorAdjunto p{"Joao", 11111111111, 8500, 40};
    Professor* ptr{&p};
   std::cout << p.getNome() << " " << p.getSalario() << "\n";
   std::cout << ptr->getNome() << " " << ptr->getSalario() << "\n";
    return 0;
}
```
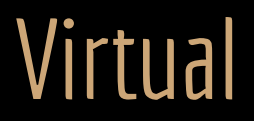

Quando uma função é declarada virtual.

### **Ela permanece virtual por toda a hierarquia de classes.**

Mesmo que uma das classes que a sobrescrevem não a definam como virtual.

**Pelo bem da clareza.**

Se uma função é declarada como virtual na classe pai, declare-a como virtual na classe filha também. **Boa prática.**

# **Override**

A partir do C++11 você pode opcionalmente adicionar override no final do protótipo de uma função que sobrecarrega o comportamento de uma função virtual.

**Boa prática.**

Deixa claro que se trata de uma sobrecarga. Informa ao compilador a sua intenção.

Se a função na classe base não é virtual, ou se você cometer outro erro, o compilador pode te avisar.

class Professor : public Pessoa{ public:

class ProfessorAdjunto : public Professor{ public:

 $11...$ 

};

 virtual unsigned int getSalario() const; private:

```
 unsigned int valorHora;
 unsigned short cargaHoraria;
```
//...

 virtual unsigned int getSalario() const override; private: std::string linhaPesquisa;

};

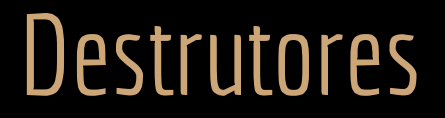

E o que os destrutores têm a ver com isso?

Se chamarmos o destrutor não virtual via delete a partir de um ponteiro para a classe base (assumindo que o objeto em questão deriva da classe base), a especificação do C++ diz que teremos um **comportamento indefinido**.

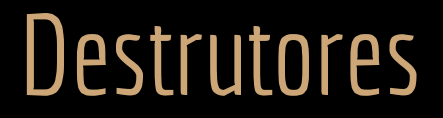

#### **Todas as classes devem ter um destrutor virtual para evitar esses problemas.**

Exceto se você conseguir pensar em um motivo realmente bom para não fazer isso (eu nunca consegui).

**Declare destrutores virtuais mesmo em classes que possuem destrutor default.**

Nesse caso, o seu destrutor default não vai realizar tarefa alguma.

No  $F+11$ , você pode criar um destrutor default  $\forall$ irtual da seguinte forma:

```
virtual ~NomeClasse() = default;
```
Não precisa adicionar no .cpp.

# Faça você mesmo

Modifique os destrutores da hierarquia de classes de Pessoa para virtuais.

Teste novamente o main (inclua couts nos destrutores).

```
#include <iostream>
#include "ProfessorAdjunto.hpp"
#include "Professor.hpp"
int main(){
    Pessoa* p{new ProfessorAdjunto{"Maria", 11111111111, 100, 40}};
   std::cout << p->qetNome() << "\n";
    delete p;
    return 0;
}
```
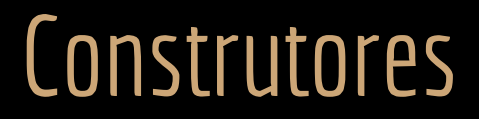

Construtores **não** podem ser virtuais.

### Virtual

Parece ser uma excelente ideia que toda função seja virtual.

De fato a ideia é tão boa, que em Java toda função é virtual por definição.

O programador não tem controle sobre isso.

Por que esse não é o comportamento padrão do C++?

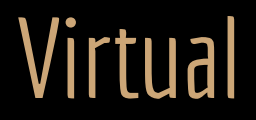

Funções virtuais são custosas.

Adicionam indireções extras.

**Overhead.**

## **Overhead**

Funções virtuais são implementadas internamente via três níveis de indireção (ponteiros).

Os níveis são **ocultos e implementados pelo compilador.**

Mas você precisa conhecê-los para saber dos custos envolvidos.

# Primeiro nível

Para **toda classe que possui ao menos uma função virtual**.

O compilador monta na memória uma tabela **virtual function table** – *vtable*. Contém os endereços na memória das funções virtuais implementadas nessa classe. Esse pode ser considerado o primeiro nível de ponteiros (indireção).

# Segundo nível

Quando um objeto de uma classe que possui ao menos uma função virtual é **instanciado**.

O compilador adiciona internamente a esse objeto um **ponteiro que aponta para a vtable correta.** Esse é considerado o segundo nível de ponteiros (indireção).

# Terceiro nível

O terceiro nível é o próprio handle (ponteiro) do objeto.

Exemplo: Professor\* p{new ProfessorAdjunto};

}

Professor\* p{new ProfessorAdjunto{"Maria", 11111111111, 100, 40}};

std::cout << p->getSalario() << std::endl;

delete p;

return 0;

#### Ponteiro *p*

Exemplo de execução

}

Professor\* p{new ProfessorAdjunto{"Maria", 11111111111, 100, 40}};

std::cout << p->getSalario() << std::endl;

delete p;

return 0;

#### Objeto na memória

Ponteiro para vtable correta do objeto

Exemplo de execução

Ponteiro *p*

Dados membro do objeto na memória

}

Professor\* p{new ProfessorAdjunto{"Maria", 11111111111, 100, 40}};

std::cout << p->getSalario() << std::endl;

delete p;

return 0;

#### Objeto na memória

Ponteiro para vtable correta do objeto

Exemplo de execução

Ponteiro *p*

Dados membro do objeto na memória

Até aqui o custo é o similar para uma função "comum".

}

Professor\* p{new ProfessorAdjunto{"Maria", 11111111111, 100, 40}};

std::cout << p->getSalario() << std::endl;

 delete p; return 0;

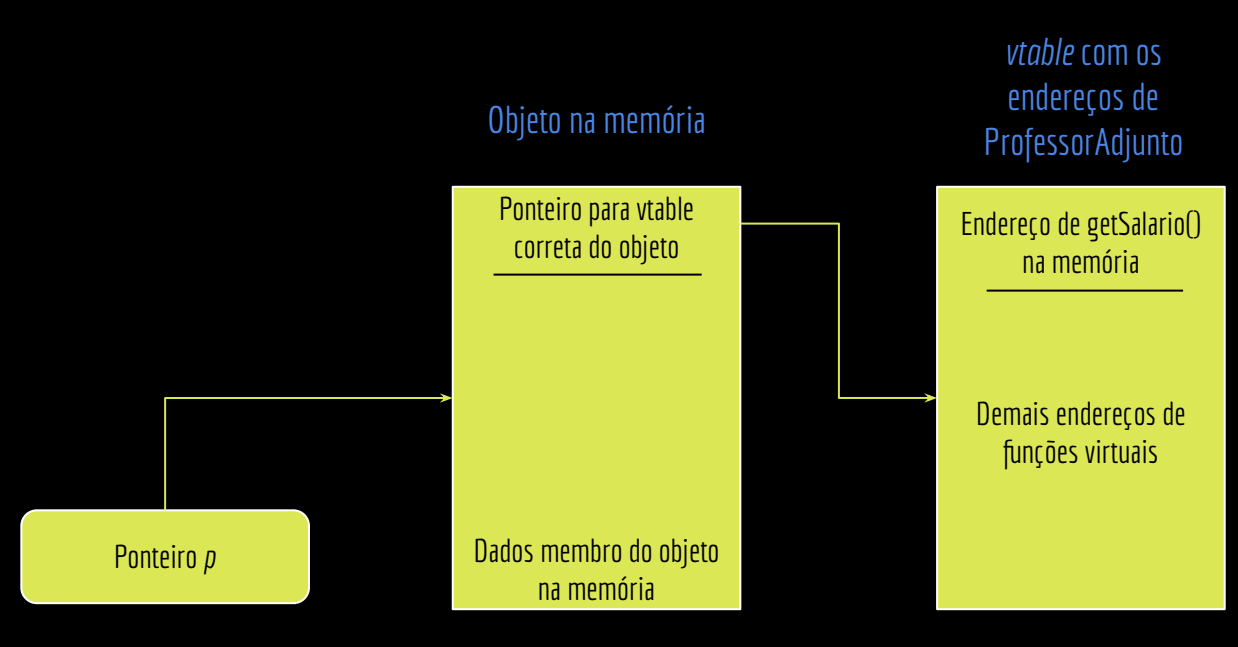

Exemplo de execução

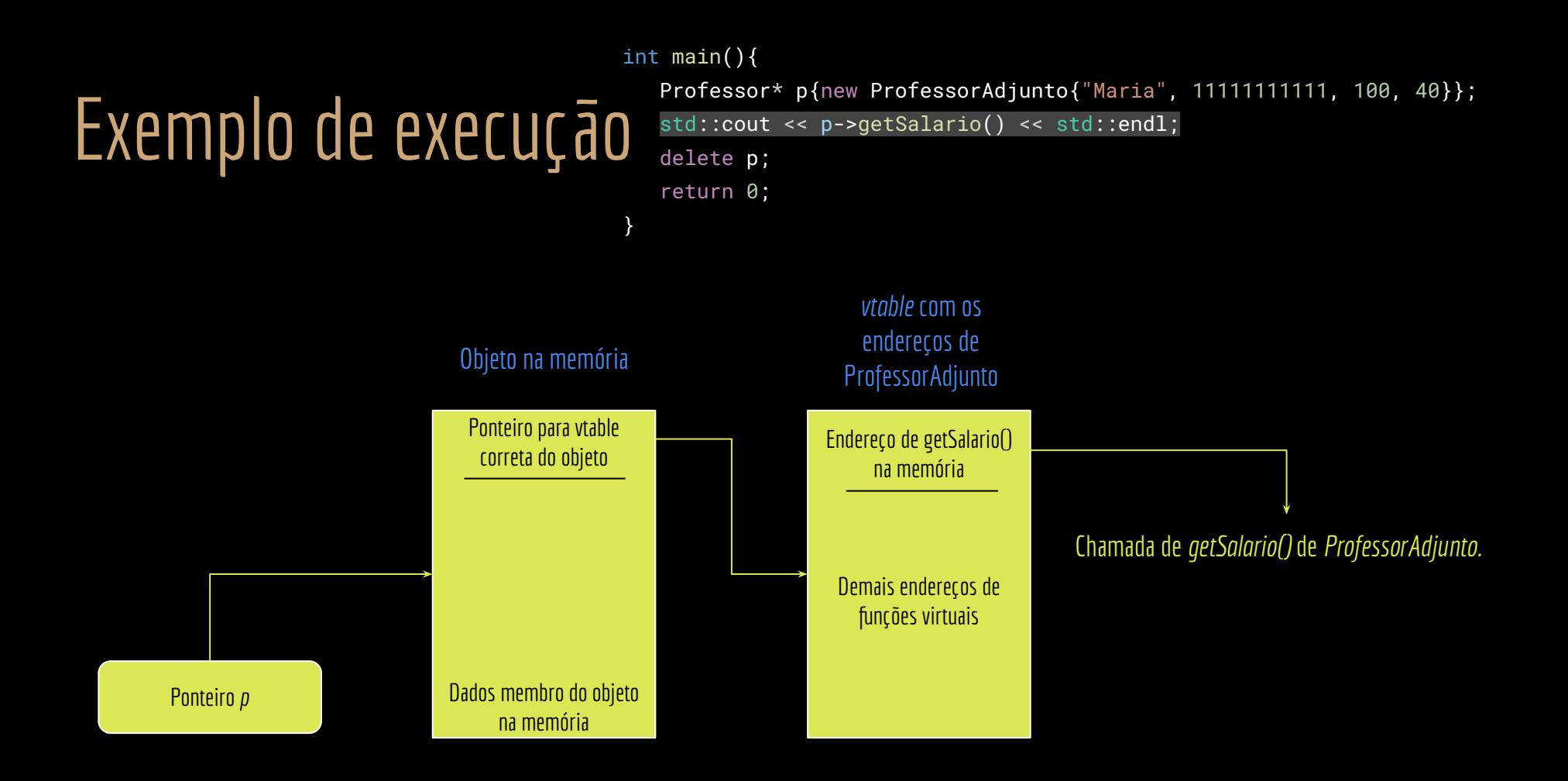

# Veja o vídeo

Assista o vídeo de demonstração: https://youtu.be/0Dv5gLIFT0w

# Funções Puramente Virtuais

Muitas vezes declaramos **classes que não devem ser instanciadas.**

#### **Classes incompletas.**

Servem como base para outras classes, mas não deveriam ser usadas para gerar objetos.

Exemplo: a classe Trajeto do projeto disponibilizado.

Serve como base para classes como TrajetoEuclidiano e TrajetoManhattan.

Mas tentar calcular a distância de um trajeto com essa classe (Trajeto) é um erro.

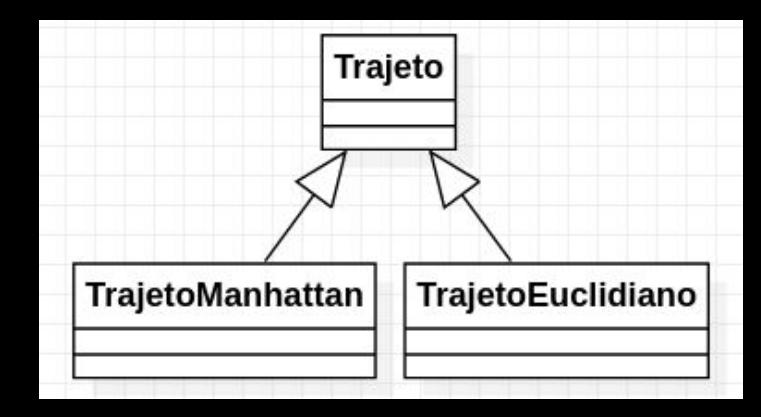

# Funções Puramente Virtuais

Podemos declarar uma **função puramente virtual** em uma classe base.

Não damos implementação alguma para a função.

Uma classe que possui **uma ou mais funções puramente virtuais** é chamada de **classe abstrata**.

**Não podemos criar instâncias de classes abstratas.**

Classes abstratas são consideradas classes incompletas.

**Exigem que outras classes herdem** delas para que as implementações necessárias sejam concluídas.

# Funções Puramente Virtuais

Para declarar uma função como puramente virtual, basta adicionar  $= 0$  no final da sua declaração no .hpp.

Não implementar no .cpp.

```
Isso inicializa o ponteiro de função interno para NULL.
```

```
class Trajeto{
    public:
        Trajeto();
        virtual ~Trajeto();
        void adicionarPonto(const double coordX, const double coordY);
        void imprimirTrajeto() const;
        double getDistanciaPercorrida() const;
    protected:
        virtual double calcularDistanciaPontos(const Ponto* const p1, const Ponto* const p2) const = 0;
    private:
```

```
 std::list<const Ponto*>* pontos;
```
};

# Faça você mesmo

O que está errado?

Teste você mesmo.

#include <iostream>

#include "Trajeto.hpp"

```
int main(){
    Trajeto* t{new Trajeto};
```
//..

}

 delete t; return 0;

# Faça você mesmo

Erro de compilação. Impossível instanciar uma classe abstrata.

O que está errado?

Teste você mesmo.

#include <iostream> #include "Trajeto.hpp" int main(){  $\rightarrow$ Trajeto\* t{new Trajeto}; //.. delete t; return 0; }

### Classes abstratas

Ao declarar uma função puramente virtual.

Você força as classes que herdam da classe base a implementarem a função.

Se a classe que herdar não implementar a função, ela também será abstrata.

A sobrescrita não é opcional como em uma função virtual comum.

Em algum momento, alguma classe na hierarquia vai precisar implementar.

As classes que herdam da classe abstrata e implementam as funções puramente virtuais são **classes concretas**. **Você só pode criar instâncias de classes concretas.**

```
Exemplo
#ifndef TRAJETO_EUCLIDIANO_HPP
#define TRAJETO_EUCLIDIANO_HPP
#include "Trajeto.hpp"
#include "Ponto.hpp"
class TrajetoEuclidiano : public Trajeto{
    public:
        virtual ~TrajetoEuclidiano() = default;
    protected:
        virtual double calcularDistanciaPontos(const Ponto* const p1, const Ponto* const p2) const;
};
#endif
                             #include "TrajetoEuclidiano.hpp"
                            #include <cmath>
                             double TrajetoEuclidiano::calcularDistanciaPontos(
                                         const Ponto* const p1, const Ponto* const p2) const{
                                 double dx {p1->getCoordX() - p2->getCoordX()};
                                 double dy {p1->getCoordY() - p2->getCoordY()};
                                 return std::sqrt(dx*dx + dy*dy);
                             }
         TrajetoEuclidiano.hpp
                                            TrajetoEuclidiano.cpp
                                                                   int main(){
                                                                       Trajeto* te{new TrajetoEuclidiano};
                                                                       te->adicionarPonto(1.0, 1.0);
                                                                       te->adicionarPonto(2.0, 2.0);
                                                                       te->adicionarPonto(3.0, 3.0);
                                                                       std::cout << "Distancia Euclidiana: "
                                                                               << te->getDistanciaPercorrida() << "\n";
                                                                       delete te;
                                                                       return 0;
                                                                   }
                                                                                  main.cpp
```
# Classes abstratas e inversão de controle

As classes do exemplo são um caso clássico de inversão de controle.

Utilizado amplamente em frameworks.

Relacionado a Inversão de dependência.

Leia sobre inversão de dependência, inversão de controle e injeção de dependência em livros de Engenharia de Software.

Entenda como o uso de classes abstratas pode ser usado com esses conceitos.

Maxim, Pressman. Software Engineering: A Practitioner's Approach. McGraw-Hill. 2014.

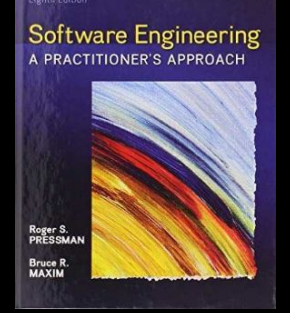

# Classes finais

- $\bullet$  A partir do  $\text{G+11}:$ 
	- Uma função pode ser declarada como final em seu protótipo;
		- Indica que a função não pode ser sobrescrita nas classes derivadas.
	- Exemplo:

someFunction(parameters) final;

- Uma classe pode ser declarada como final:
	- Indica que a classe não pode ser derivada.
	- Exemplo: class MyClass final { //… };
- Tentar herdar de uma classe final, ou sobrescrever uma função final, resulta em um erro de compilação.

# Virtual em outras linguagens

**Java.**

No Java toda função é "virtual".

O programador não tem controle sobre isso, toda função é obrigatoriamente virtual.

+ Pró: Programação mais simples e geralmente melhor do ponto de vista da Eng. de Software

- Contra: O custo extra de uma função virtual é mandatório no Java.

# Virtual em outras linguagens

**Java.**

No Java toda função é "virtual".

O programador não tem controle sobre isso, toda função é obrigatoriamente virtual.

+ Pró: Programação mais simples e geralmente melhor do ponto de vista da Eng. de Software

- Contra: O custo extra de uma função virtual é mandatório no Java.

 $E#$ .

Conta com mecanismos similares ao C++.

Também usa a palavra-chave virtual.

### Curiosidades

Muitas classes da STL, como array e vector, são implementadas sem usar funções virtuais.

Não pagam o overhead.

Geram problemas caso você precise herdar dessas classes para modificar algum comportamento.

# Engenharia de Software e Performance

- Do ponto de vista de engenharia de software, idealmente todas as funções deveriam ser virtuais.
	- Leia sobre o princípio **Open Closed**.

# Engenharia de Software e Performance

- Do ponto de vista de engenharia de software, idealmente todas as funções deveriam ser virtuais.
	- Leia sobre o princípio **Open Closed**.
- Quanto ao custo computacional.
	- O seu compilador faz o possível para tentar resolver tudo em tempo de compilação e evitar indireções extras.
	- Mesmo com as indireções, **o custo é relativamente baixo**.
	- Ex.: um processador x86-64 possui mecanismos internos para tratar indireções.
		- Caches grandes (especialmente cache de instruções).
		- Mecanismos de predição de desvio sofisticados.

# Engenharia de Software e Performance

- Do ponto de vista de engenharia de software, idealmente todas as funções deveriam ser virtuais.
	- Leia sobre o princípio **Open Closed**.
- Quanto ao custo computacional.
	- O seu compilador faz o possível para tentar resolver tudo em tempo de compilação e evitar indireções extras.
	- Mesmo com as indireções, **o custo é relativamente baixo**.
	- Ex.: um processador x86-64 possui mecanismos internos para tratar indireções.
		- Caches grandes (especialmente cache de instruções).
		- Mecanismos de predição de desvio sofisticados.
- **● Remova as declarações virtuais em último caso.**
	- Geralmente você pode otimizar o desempenho de diversas outras formas antes de apelar para as funções não virtuais.
	- **○ Remova as chamadas virtuais apenas quando você não tiver mais opções e o requisito de desempenho for extremo.**

#### setApelationModeOn(true);

# Exercícios

- 1. Declare os destrutores virtuais para todas as classes do Projeto.
- 2. Leia sobre inversão de dependência, inversão de controle e injeção de dependência. Dica: procure em artigos sérios ou livros. Muitos artigos da internet misturam inversão de controle com injeção de dependência, reflexão, … em frameworks Java, Python, PHP, … e fazem uma salada (vocês são Cientistas da Computação, não programadores Java, PHP, C++, ...).
- 3. Analise o projeto disponibilizado no Moodle, que se trata de uma classe Trajeto que calcula a distância de um trajeto através de uma lista de pontos. Existe uma função puramente virtual calcularDistanciaPontos, que é usada pela classe.
	- a. Você deve criar duas classes que derivam da classe Trajeto, sendo que uma delas deve calcular a distância via a distância Euclidiana, e outra deve fazer o cálculo via distância Manhattan.
	- b. Utilize funções virtuais onde necessário.
	- c. Crie instâncias de objetos de DistanhaManhattan e DistanciaEuclidiana no main para testar. Chame a função calcularDistanciaPontos a partir dessas instâncias.
	- d. Crie uma classe de Console que imprime os dados de um trajeto. A classe deve ter uma função para imprimir os pontos por onde a pessoa passou, e a distância total percorrida.
	- e. Os conceitos aplicados se referem a uma inversão de controle ou injeção de dependência?
- 4. Pesquise sobre o princípio Open Closed.

# Referências

Bjarne Stroustrup. The C++ Programming Language. Addison-Wesley, 2013.

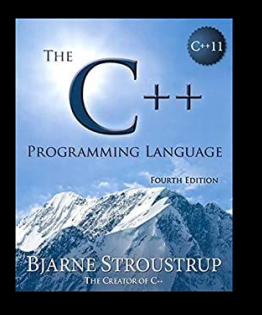

Gamma, E. Padrões de Projetos: Soluções Reutilizáveis. Bookman. 2009.

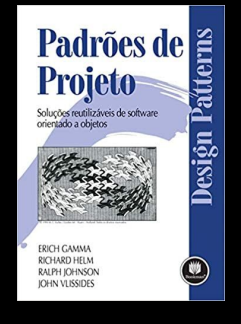

Maxim, Pressman. Software Engineering: A Practitioner's Approach. McGraw-Hill. 2014.

Deitel, H. M., Deitel, P. J. C++: como programar. 10a ed. Pearson Prentice Hall. 2017.

ISO/IEC 14882:2020 Programming languages - C++: www.iso.org/obp/ui/#iso:std:iso-iec:14882: ed-6:v1:en

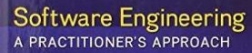

**Frahth Edition** 

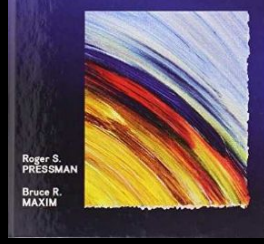

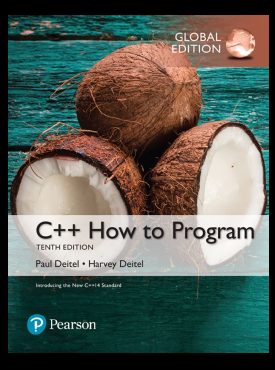

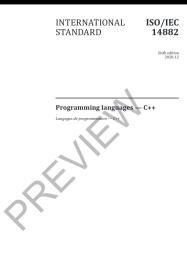

**150 IEC** 

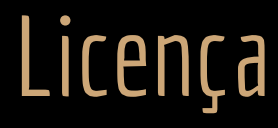

Esta obra está licenciada com uma Licença [Creative Commons Atribuição 4.0 Internacional.](http://creativecommons.org/licenses/by/4.0/)

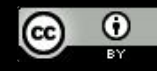